# From IP ID to Device ID and KASLR Bypass

#### [Amit Klein](http://www.securitygalore.com/) (joint research with [Benny Pinkas\)](http://www.pinkas.net/) Bar-Ilan University

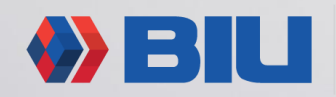

## Why do we need user (device) tracking?

From the literature:

- **Real-time targeted marketing** (John Wilander, yesterday: "Cross Site Tracking")
- **Campaign measurement**
- **Fraud detection**
- **Protection against account hijacking**
- Anti-bot and anti-scraping services
- Enterprise security management
- Protection against DDOS attacks
- Reaching customers across devices
- Limiting number of accesses to services

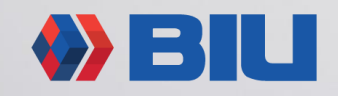

#### Introduction to IP ID

- IP ID 16 bit IP header field
	- Identify fragments of the same IP datagram
	- Should not repeat "too closely" for same  $\langle P_{SRC}$ ,  $P_{DST}$ , protocol>
	- Should **not** be predictable
- Implementation scheme (Windows, Linux+Android **stateless** protocols)
	- Large array of counters (*M*=2048/8192)
	- Hash function from <IP<sub>SRC</sub>, IP<sub>DST</sub>, protocol, key to a counter
	- Increment the counter [Linux+Android: with extra randomness via  $t_{\text{now}}-t_{\text{old}}$ ]
	- Use the result [Windows: add hash of <IP<sub>SRC</sub>, IP<sub>DST</sub>, key<sub>2</sub>>]

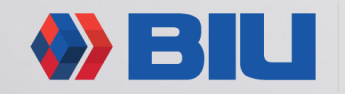

#### Windows Linux

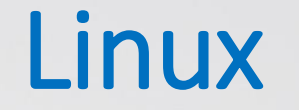

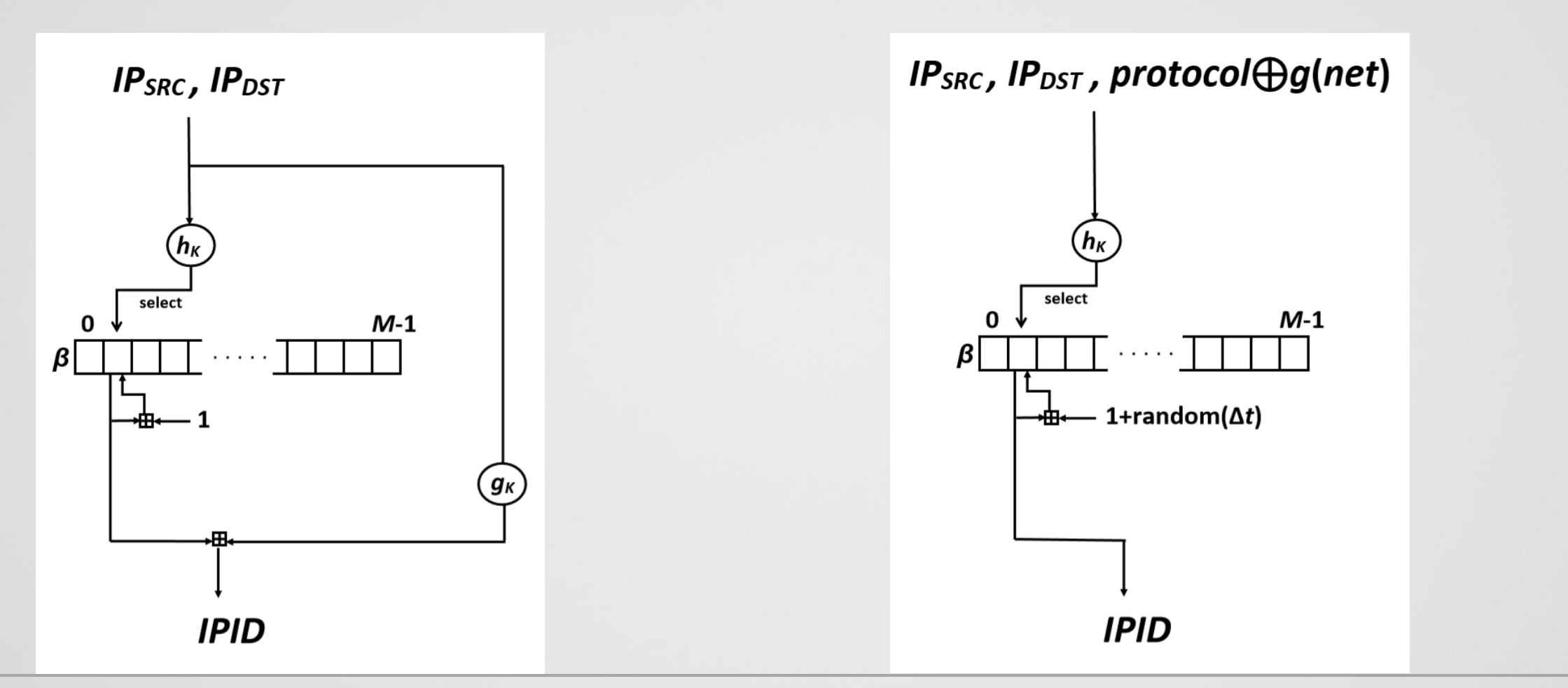

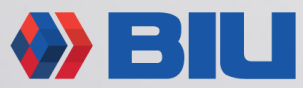

### Attack setup

- Tracking HTML snippet, containing JS code
	- Can be embedded in any website
- The snippet forces the browser to connect to multiple attacker IPs
- Attacker collects IP ID for multiple (attacker) destination IPs
- We show how an attacker can calculate a **device** ID
	- Device ID remains unchanged across browsers, network switches, etc.
	- Can be used to track the user (device)
- Each snippet (site) can use a different set of destination IPs

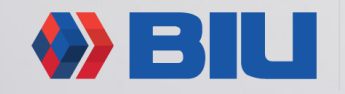

#### Attack concept

• Based on cryptanalysis of the IP ID generation algorithm

• Requires IP IDs sent to multiple destinations (IP addresses)

• We use **collisions** of the hash values (array indices), which result in **related** counter values (same bucket, different times)

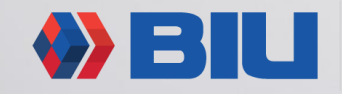

#### Attack concept

- We find the algorithm key (in full or in part) 32 to 48 bits
	- This key is essentially unique per-device (up to the birthday paradox)

- The key is only regenerated at startup (Windows only at **restart**):
	- Same key for all browsers, incl. privacy mode
	- Same key for all networks (incl. many VPNs!)
	- Invariant w.r.t. the set of destination IP addresses

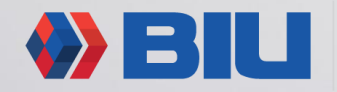

### Windows - The IP ID Algorithm

- β[] is the counter array, of size *M*=8192.
- IP ID generation algorithm (reverse engineered from tcpip.sys): *i*←*hK,K2* (class B of *IPDST*, *IPSRC*) mod *M v*←β[*i*] + (*K1* ⊕ *T*(*K*,*IPDST*||*IPSRC*)) mod 2 32  $β[i]++$

**IPID** ← *v* mod 2 15

- *K1* (32 bits)*, K2* (32 bits)*, K* (320 bits) keys
- Hash function *T* (Toeplitz Hash) is bilinear (=very weak)

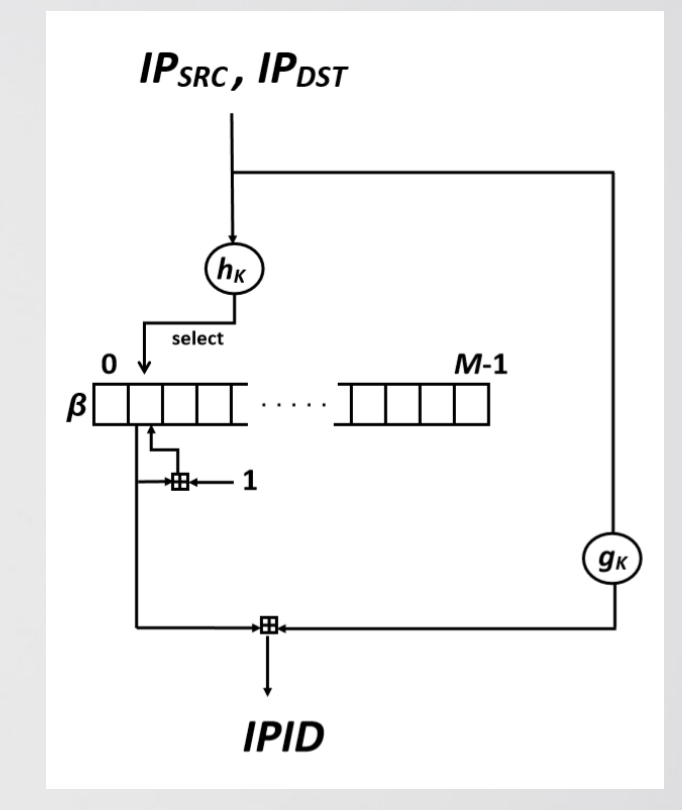

#### Windows Attack – Phase 1

- Note that the index *i* depends only on class B network of *IP*<sub>*DST*</sub>
- Note that only 15 least significant bits of the counter β[*i*] are used
- Have several=6 IPs in the same class B, and obtain IP IDs for them:
	- All fall into the same counter β[*i*]
	- Enumerate over 2<sup>15</sup> values of β[*i*], and get 15 linear equations over GF(2) on *K:*

For *IP<sup>p</sup>* and *IPID<sup>p</sup> , IP<sup>q</sup>* and *IPID<sup>q</sup> IPID<sup>x</sup>* = β[*i*]+*x*+(*K1*⊕*T*(*K*,*IP<sup>x</sup>* ||*IPSRC*)) mod 2<sup>15</sup> (*IPID<sup>p</sup>* - β[*i*]-*p*)⊕(*IPID<sup>q</sup>* - β[*i*]-*q*) = *T*(*K*,*IP<sup>p</sup>* ||*IPSRC*)⊕ *T*(*K*,*IP<sup>q</sup>* ||*IPSRC*)  $= T(K, IP_p \oplus IP_q)$ 

• Solve linear equations to obtain 30 bits of *K* (16 high bits of  $IP_p \oplus IP_q$  are 0)

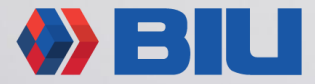

#### Windows Attack – Phase 2

- Have several pairs of IPs, each pair in its own class B network
- Enumerate over additional 16 bits of *K*, to calculate any *T*(*K*,32-bit)

From phase 1: *IPID*\* = β[\*]+ (*K1*⊕*T*(*K*,*IP\** ||*IPSRC*||0 <sup>32</sup>)) mod 2 15 *K1*⊕*T*(*K*,0||*IPSRC*||0 <sup>32</sup>)=(*IPID*\* - β[\*]) ⊕*T*(*K*,*IP\** )=*X*

• So (for each pair IP<sub>0</sub>, IP<sub>1</sub> in the same class B network):

*IPID<sub>j</sub>* -*j*-(*K1*⊕*T*(*K*,*IP<sub>j</sub>*||*IP<sub>SRC</sub>*||0<sup>32</sup>)) mod 2<sup>15</sup> = β[...] *IPID<sup>j</sup>* -*j*-(*T*(*K*,*IP<sup>j</sup>* ) ⊕ *X*) mod 2 <sup>15</sup> = β[…]

• Compare β[…] from *j*=0 and *j*=1, and eliminate

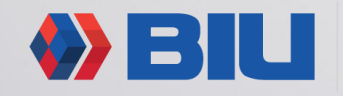

#### Linux+Android – Introduction to KASLR

- KASLR=Kernel Address Space Layout Randomization
- ASLR is used to mitigate ROP (Return-Oriented Programming) and similar techniques
	- ROP is based on chaining ROP gadgets to form a (malicious) "program"
	- ROP gadget is code in a **known location**
	- ASLR randomizes the image load address (of modules, programs, etc.) to prevent the attacker from knowing the location of ROP gadgets
	- **KASLR** randomizes the kernel image load address. Enumeration is N/A since a "miss" results in O/S crash (very invasive…)
	- Typically KASLR adds a random offset (Linux 9 bits, Android 16 bits) in 2MB increments
- KASLR bypass = knowing kernel image address **offset**.

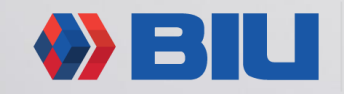

#### Linux+Android – stateless protocol (e.g. UDP) IP ID Algorithm  $IP_{SRC}$ , IP<sub>DST</sub>, protocol $\bigoplus$ g(net)

• Algorithm:

*i*←**hash***<sup>K</sup>* (*IPDST*||*IPSRC*||*protocol* ⊕**g**(*net*)) mod *M* β[*i*]←(β[*i*]+1+**random**({0,…,*t*now-*t*[*i*]-1})) mod 2 16  $t[i] \leftarrow t_{now}$ **IPID** ← β[*i*]

- *M*=2048, *K* is a 32 bit key, *protocol*=17 (UDP)
- *t* in "jiffies" (100Hz/250Hz/300Hz) since boot

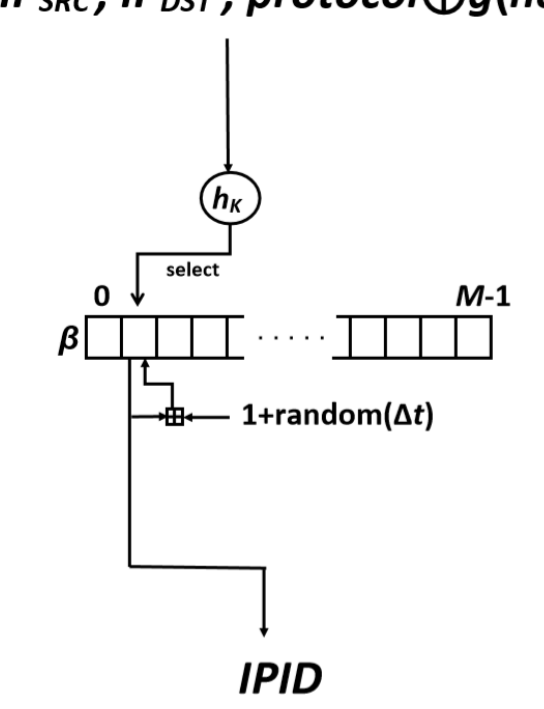

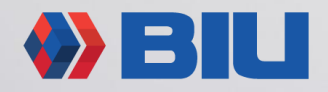

#### Linux+Android – stateless protocol (e.g. UDP) IP ID Algorithm  $IP_{SRC}$ , IP<sub>DST</sub>, protocol $\bigoplus$ g(net)

• Algorithm:

*i*←**hash***<sup>K</sup>* (*IPDST*||*IPSRC*||*protocol* ⊕**g**(*net*)) mod *M*  $β[i] ← (β[i]+1+**random**{0, ..., t<sub>now</sub>-*t*[*i*]-1})$ ) mod 2<sup>16</sup>  $t[i] \leftarrow t_{\text{now}}$ **IPID** ← β[*i*]

- *M*=2048, *K* is a 32 bit key, *protocol*=17 (UDP)
- *t* in "jiffies" (100Hz/250Hz/300Hz) since boot
- *net* in kernel v4.1 and above, **kernel address** of net namespace struct (address publicly known per build, up to **KASLR offset**)
- **g**() shift right by const (7/6/12) and truncate to 32 bits. Gets all the KASLR offset bits into the mix

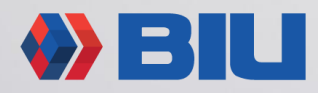

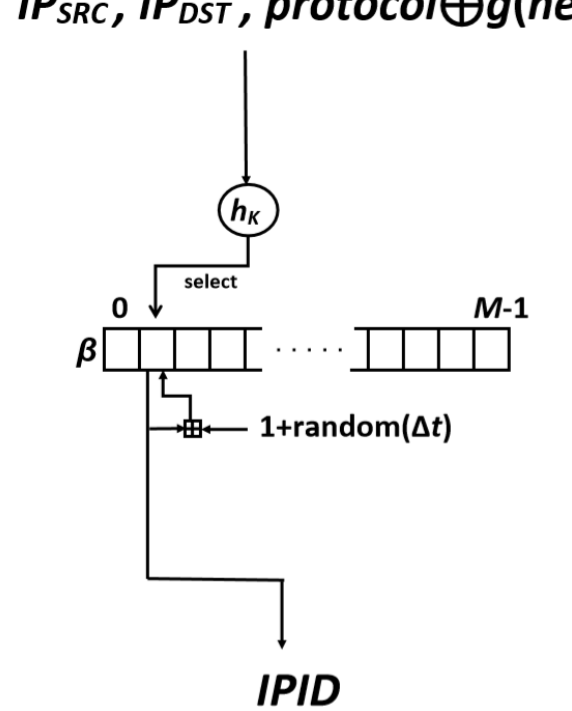

#### The underlying issue in Linux/Android

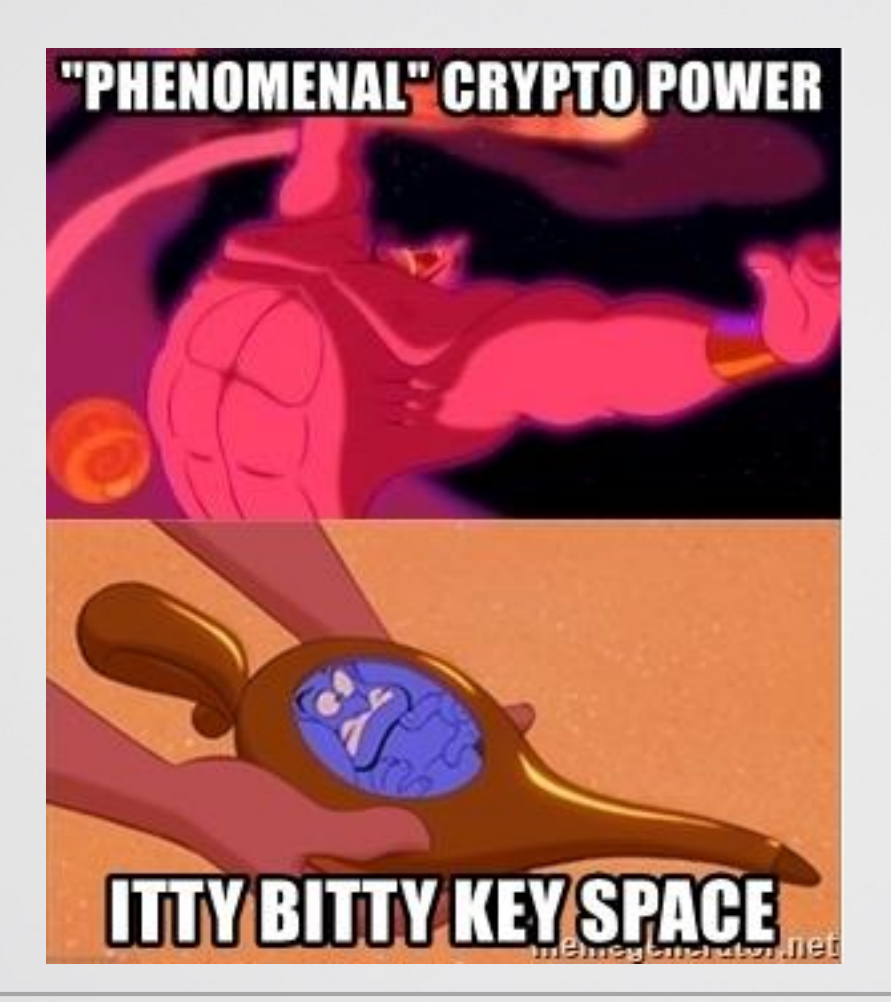

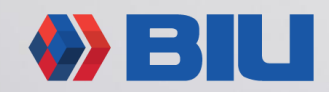

### Linux+Android Attack (simplified)

- Send a **burst** of *L*=400 UDP packets (one per IP address)
- Consider a bucket collision (same *i*) for two IP addresses:
	- A burst means that  $t_{\text{now}}-t[i]$  is small and therefore random(0,..., $t_{\text{now}}-t[i]-1$ ) is small
	- Therefore, the  $2^{nd}$  packet IPID will be only slightly higher than the  $1^{st}$  packet IPID
	- Collect pairs of IP addresses that obey the above
	- There will be false positives
- Enumerate over a 32-bit key (for newer kernels also the KASLR offset, 9-bit or 16-bit quantity)
	- For each key, count number of actual bucket collisions in the pairs collected
	- For a correct key this would be above some threshold ( $v=11$ )
	- Enumeration is CPU intensive, may take time (esp. for  $2^{48}$ )
- **We also find the KASLR offset – hence KASLR bypass**

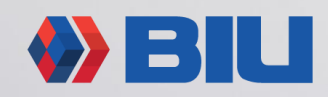

### Vendor Status Following Our Reports

- Windows (**CVE-2019-0688**) fixed by Microsoft in April 2019 Update
	- Nature of the fix unknown. Presumably a different algorithm.
	- Undocumented registry setting can force fallback to the old (vulnerable) version ;-) (only for version<1903)
- Linux
	- KASLR bypass (**CVE-2019-10639**) fixed mainline (5.1-rc4), stable (5.0.8) and all relevant long term versions (4.19.35, 4.14.112, 4.9.169, 4.4.179)
	- Also extends key size to 64-bit
	- Extend key size to 64-bit in 3.18.139, 3.16.67 via a patch contributed by the authors
	- Switch to SipHash and 128-bit key (**CVE-2019-10638**) 5.2-rc1, 5.1.7, 5.0.21, 4.19.48, 4.14.124 (+ 3.16.72 released August  $13^{th}$ )

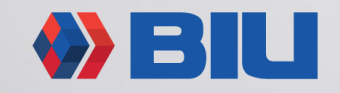

#### **Conclusions**

- Security/privacy is a concern, even when generating seemingly nonsecurity data
- Use industrial-strength crypto
- Use adequate-sized key
- Don't use sensitive data as key

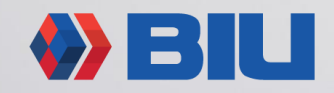

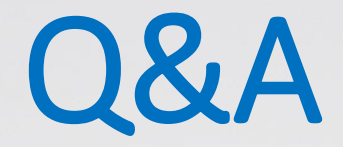

#### Thanks!

#### **Extended** version of the paper:

<https://arxiv.org/pdf/1906.10478.pdf>

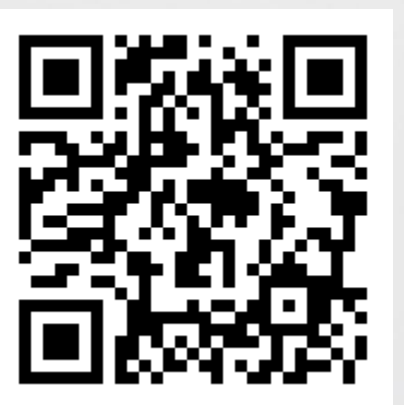

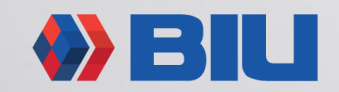